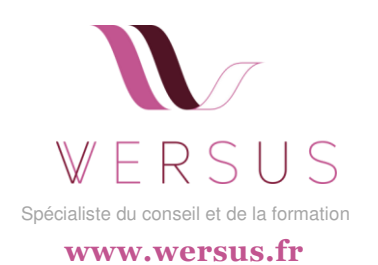

## **MAITRISE DE MICROSOFT POWERPOINT NIVEAUX INITIATION PERFECTIONNEMENT EXPERTISE**

## **PARTICIPANTS**

Demandeur d'emploi, salarié, étudiant, particulier

#### **PREREQUIS**  Aucune connaissance préalable nécessaire

**DUREE**  Programme personnalisable

**PROCHAINE SESSION**  Nous contacter

**MODALITES**  Présentiel ou classe virtuelle

#### **PRIX 2023**  Sur devis

**INTERVENANTS**  Professionnels experts dans leur domaine

**DELAI D'ACCES**  2 semaines à compter de l'inscription

#### **MODALITES D'EVALUATION**

Activités pédagogiques actives variées ; évaluation continue et finale

**Certificat de réalisation** 

## **CONTEXTE**

Dans un environnement professionnel axé sur la communication visuelle, la maîtrise de Microsoft PowerPoint est essentielle. Cette formation en trois niveaux – Initiation, Perfectionnement et Expertise – vous guidera dans l'art de créer des présentations percutantes pour captiver votre public.

## **OBJECTIFS PEDAGOGIQUES**

#### **Niveau Initiation :**

Acquérez les bases de PowerPoint en explorant son interface, en créant des diapositives, en insérant du contenu multimédia et en apprenant à appliquer des mises en page simples.

## **Niveau Perfectionnement :**

Maîtrisez les fonctionnalités avancées en créant des transitions dynamiques, en gérant les masques de diapositives, en utilisant des objets SmartArt et en intégrant des animations.

#### **Niveau Expertise :**

Développez une expertise en concevant des présentations complexes avec des diapositives maîtresses personnalisées, en automatisant des actions avec des macros, en collaborant en temps réel et en créant des présentations interactives.

## **METHODES MOBILISEES**

Entretien de diagnostic et d'évaluation pour évaluer votre niveau et définir les objectifs de la formation.

Formation basée sur une alternance théorie/pratique complétée d'exercices concrets : méthode démonstrative et interactive ; exercices pratiques ; études de cas ; plateforme pédagogique. Suivi à 3 mois post-formation.

## **LES PLUS DE CETTE FORMATION**

- Formation modulaire et personnalisable
- Progression graduée pour des apprentissages adaptés au niveau de chacun.
- Accès à des ressources de référence et à des modèles de documents.
- Encadrement par des formateurs expérimentés dans l'utilisation de Microsoft PowerPoint.
- $\blacksquare$ - Conseils pour une communication visuelle efficace et impactante.

**Pour plus d'informations, contactez-nous au 01 82 02 29 89 ou sur www.wersus.fr**<br>FRSUS

# **DEROULE (PERSONNALISABLE)**

### **1. Niveau Initiation :**

**Module 1 :** Découverte de PowerPoint

- Exploration approfondie de l'interface de PowerPoint, des onglets et des barres d'outils.
- Compréhension des concepts de diapositives, de zones de texte et d'objets.

#### **Module 2 :** Création de diapositives

- Création et gestion de diapositives individuelles et de présentations complètes.
- Organisation et navigation entre les diapositives.

#### **Module 3 :** Insertion de contenu multimédia

- Ajout d'images, de vidéos et de formes pour enrichir les diapositives.
- Personnalisation des éléments multimédias pour une meilleure présentation.

#### **Module 4 :** Mises en page simples

- Utilisation de modèles de mise en page prédéfinis pour des diapositives claires et organisées.
- Exploration des options de mise en page et de la structure des diapositives.

## **2. Niveau Perfectionnement :**

**Module 5 :** Création de transitions dynamiques

- Utilisation de transitions et d'animations pour apporter du dynamisme aux transitions entre les diapositives.
- Personnalisation des effets de transition pour une présentation fluide.

**Module 6 :** Gestion des masques de diapositives

- Personnalisation des masques de diapositives pour une cohérence visuelle.
- Création de masques personnalisés pour les diapositives, les entêtes et les pieds de page.

**Module 7 :** Utilisation d'Objets SmartArt et d'animations

- Création de diagrammes et de graphiques à l'aide d'objets SmartArt.
- Ajout d'animations pour mettre en évidence les éléments clés des diapositives.

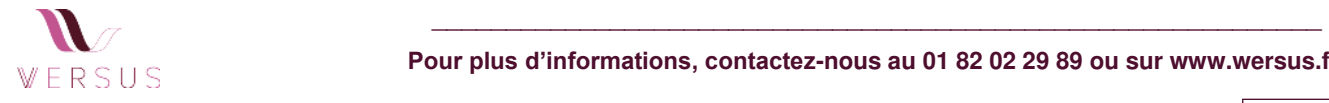

#### **NOUS CONTACTER**  [contact@wersus.fr](mailto:contact@wersus.fr)

01 82 02 29 89

#### [www.wersus.fr](http://www.wersus.fr/)

## **Module 8 :** Présentation visuelle et design

- **Exploration des techniques de design pour une présentation** visuellement attrayante.
- Utilisation de polices, de couleurs et de mises en page pour renforcer le message visuel.

## **3. Niveau Expertise :**

**Module 9 :** Conception avancée avec des diapositives maîtresses

- Personnalisation approfondie des diapositives maîtresses pour une identité visuelle unique.
- Création de modèles de diapositives maîtresses pour une utilisation cohérente.

#### **Module 10 :** Automatisation avec les macros

- Introduction à la création de macros pour automatiser des tâches répétitives.
- Création de boutons d'action et d'interactivité à l'aide de macros.

## **Module 11 :** Collaboration en temps réel

- Utilisation de la fonctionnalité de co-édition pour travailler simultanément sur une présentation avec d'autres utilisateurs.
- Gestion des commentaires et des modifications en temps réel.

## **Module 12 :** Présentations interactives

- Création de liens hypertextes pour naviguer entre les diapositives et les ressources externes.
- Intégration d'objets interactifs tels que des boutons et des zones de défilement.

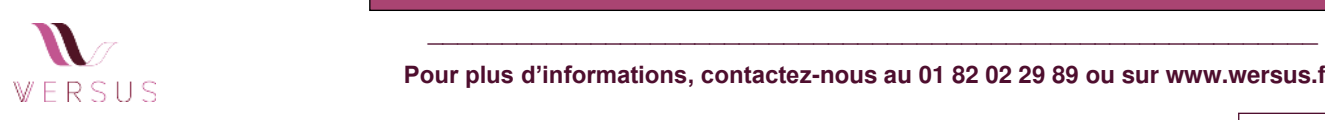

**Nos formations peuvent être adaptées aux personnes en situation de handicap.** 

**Pour plus d'informations, contactez-nous au 01 82 02 29 89 ou sur www.wersus.fr**<br>FRSUS

**NOUS CONTACTER**  [contact@wersus.fr](mailto:contact@wersus.fr)  01 82 02 29 89

#### [www.wersus.fr](http://www.wersus.fr/)